The Virtual Learning Environment for Computer Programming

## Frecuencias en un tablero **P66664** es

Disponemos de un tablero de *m* filas y *n* columnas en el que en cada casilla hay un dígito  $(0, \ldots, 9)$ . Escribid un programa que calcule la frecuencia de cada dígito en cada una de las *n* columnas del tablero. El número de filas de un tablero puede ser muy grande.

## **Entrada**

La entrada es una serie de casos. Cada caso consta de dos enteros mayores que cero *m* y *n* que denotan respectivamente el número de filas y columnas del tablero, seguido de una descripción por filas de los dígitos del tablero.

## **Salida**

Para cada caso de la entrada, una tabla de frecuencias. La tabla tiene diez filas, que representan respectivamente a los dígitos 0, . . , 9 y *n* columnas. El valor de la tabla en la fila *d* columna *j* debe ser la frecuencia del dígito *d* en la columna *j* del tablero correspondiente en la entrada. Después de la tabla de frecuencias aparece una línea en blanco.

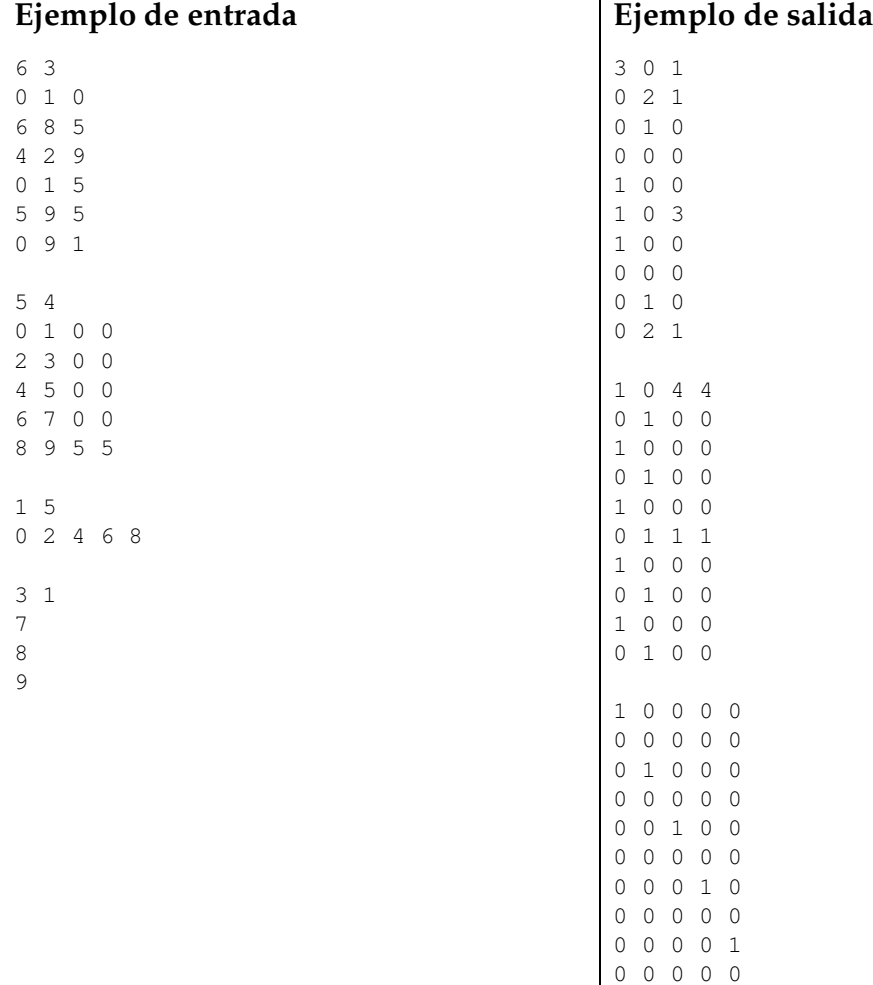

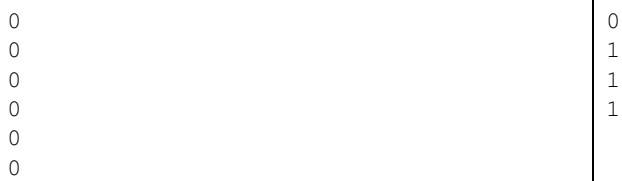

## Información del problema

Autor : Pro1 Generación : 2024-06-28 09:22:50

© *Jutge.org*, 2006–2024. https://jutge.org